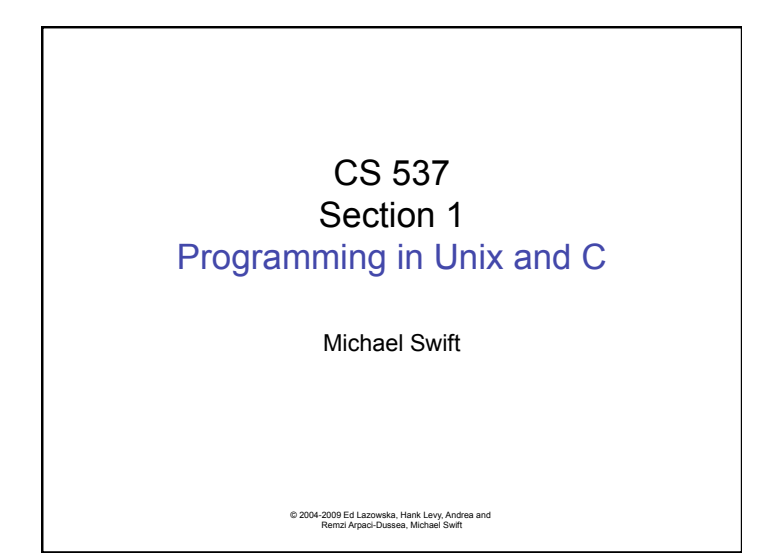

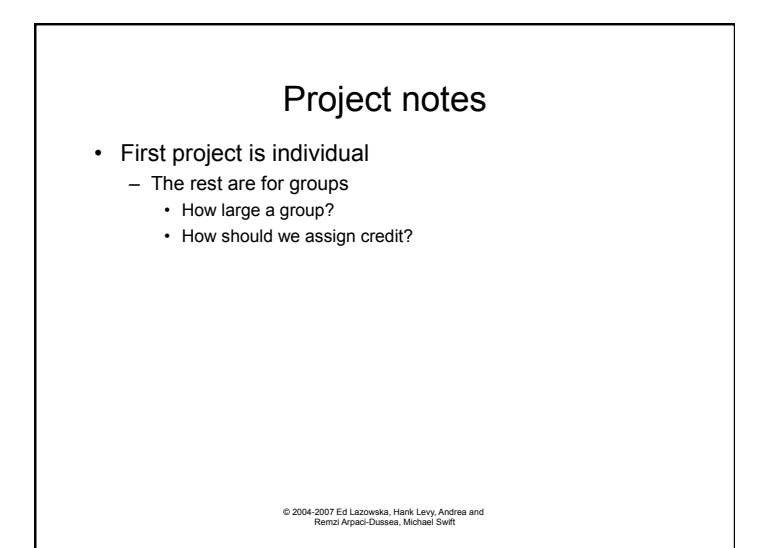

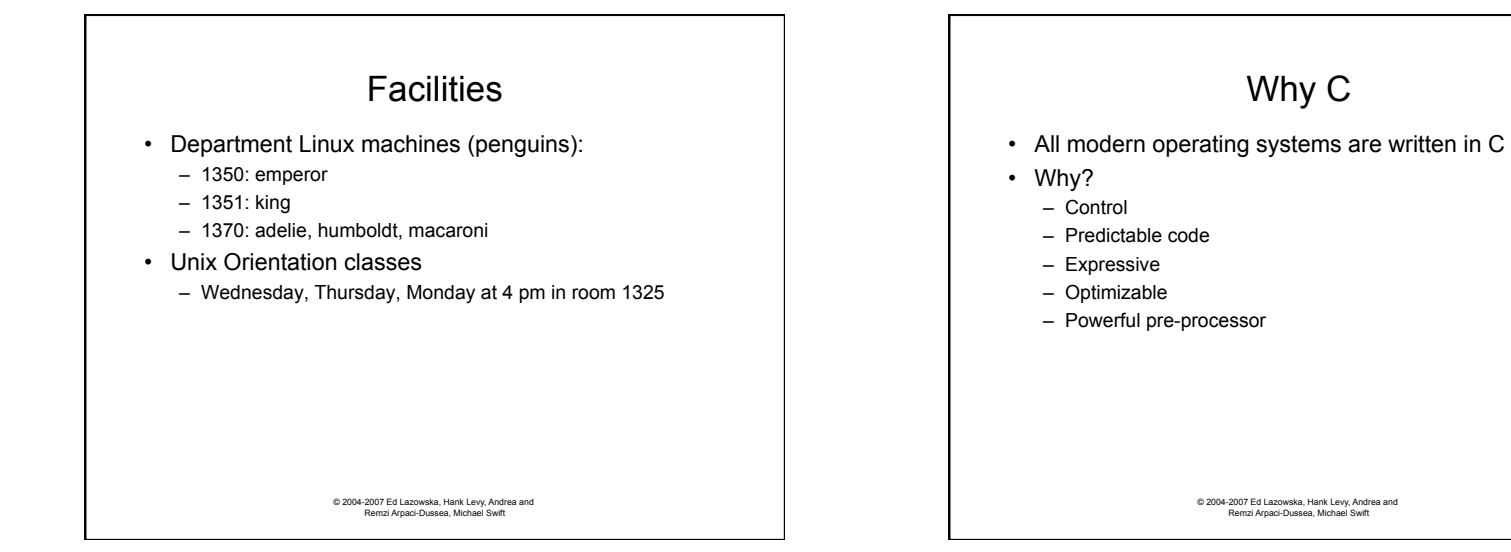

1

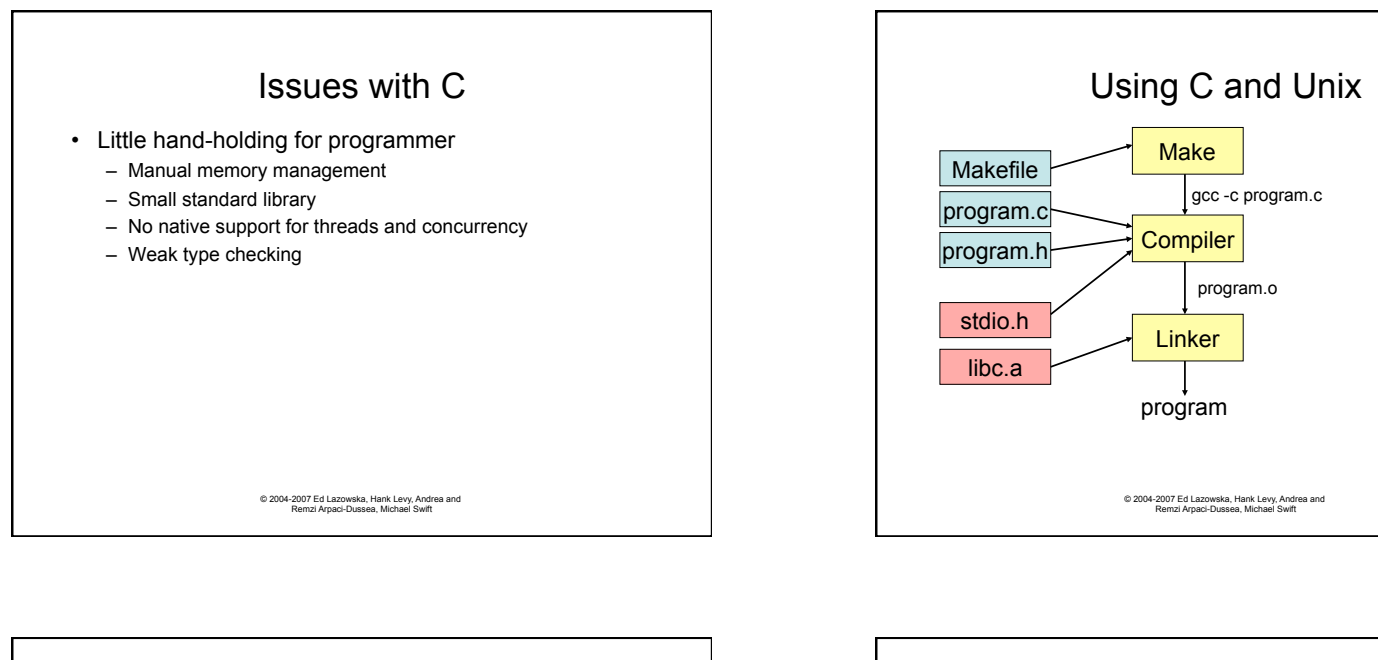

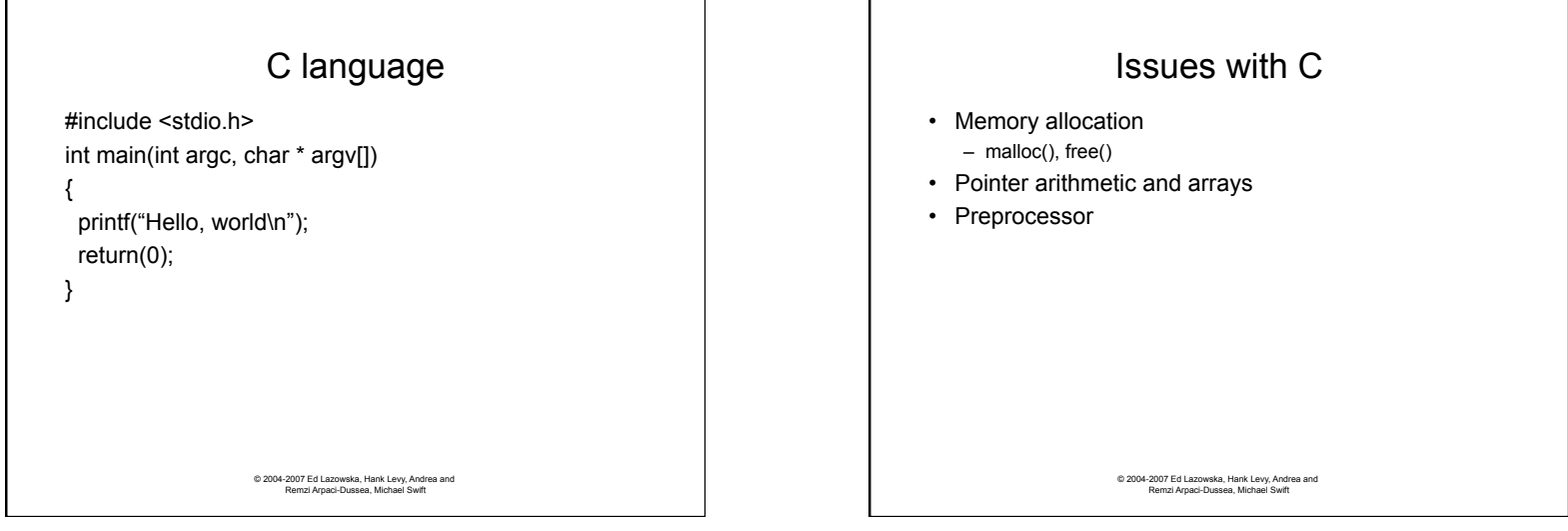

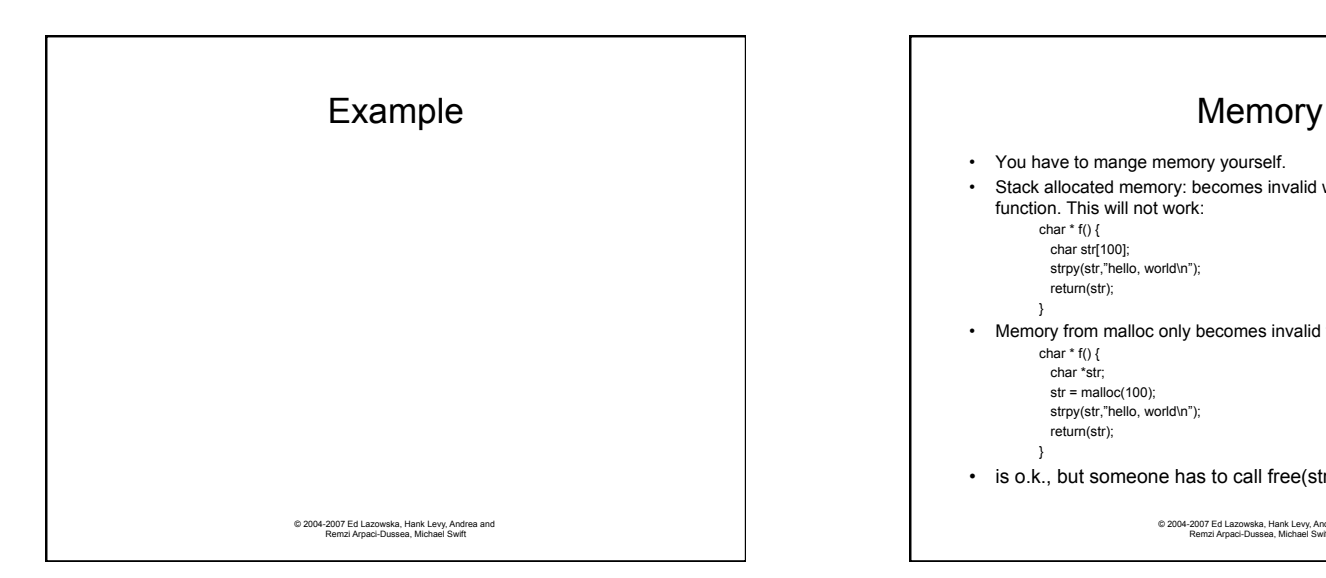

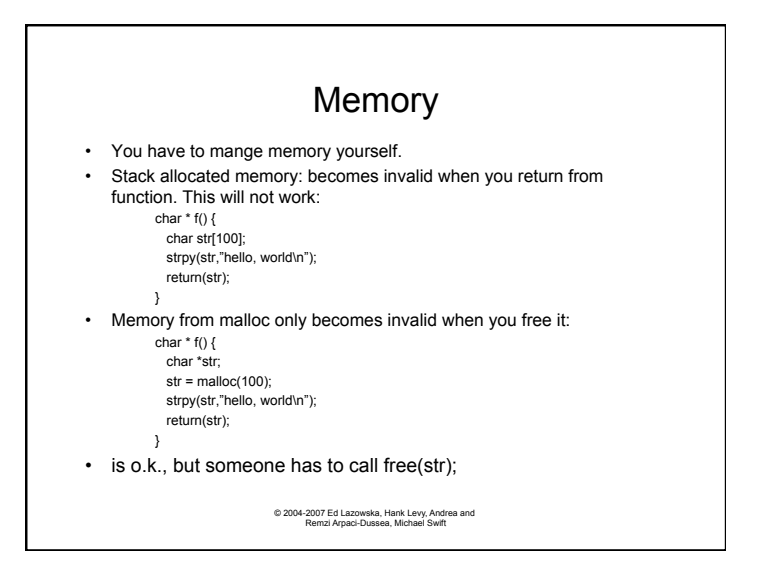

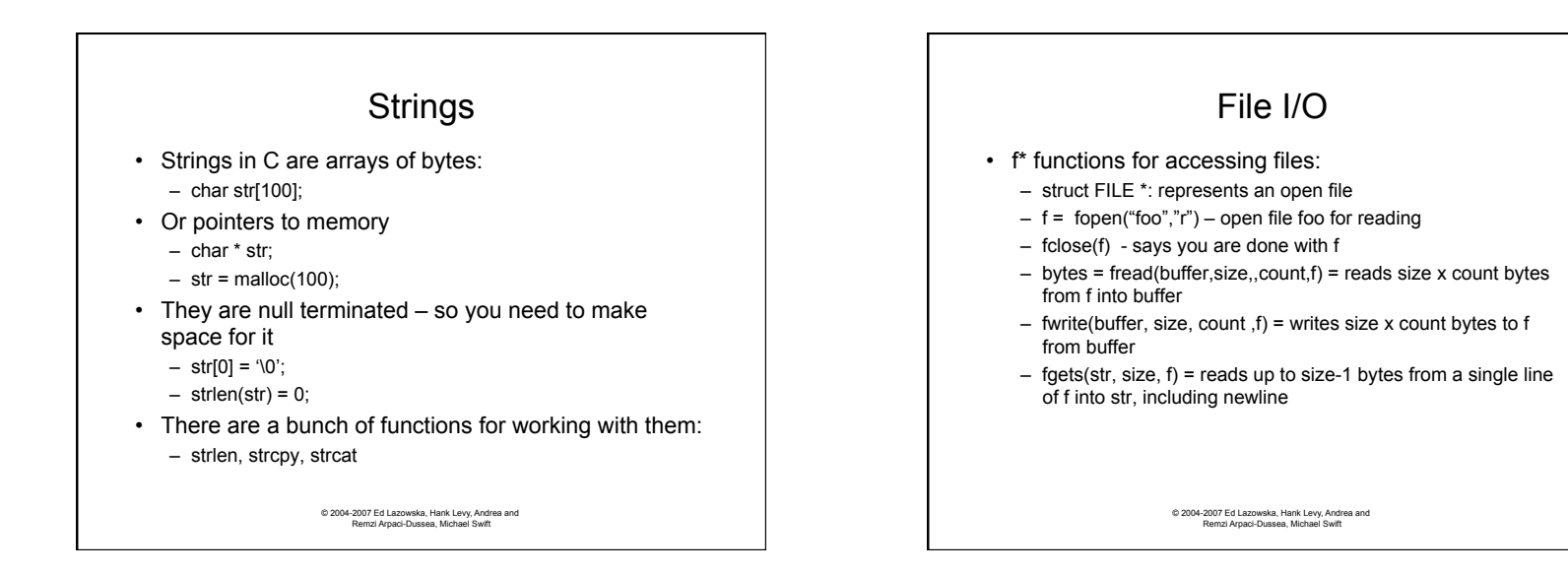

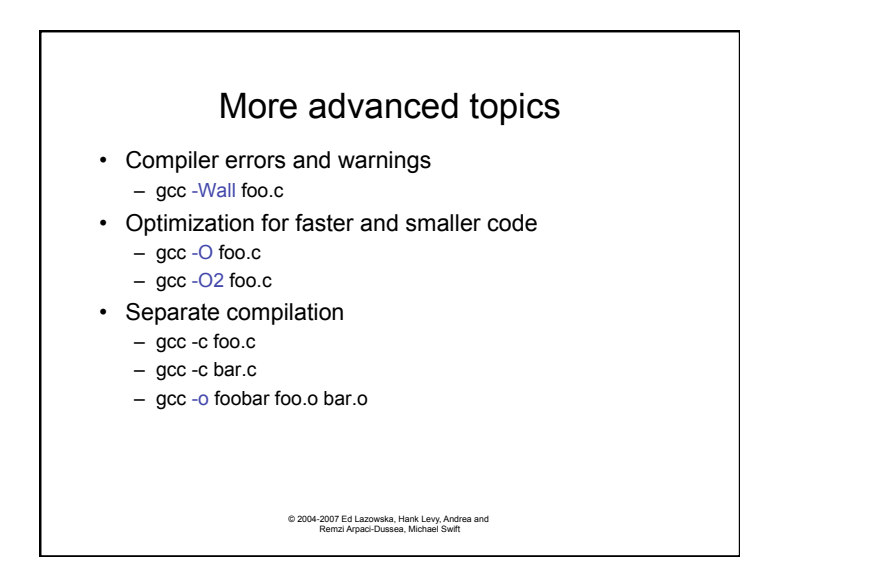

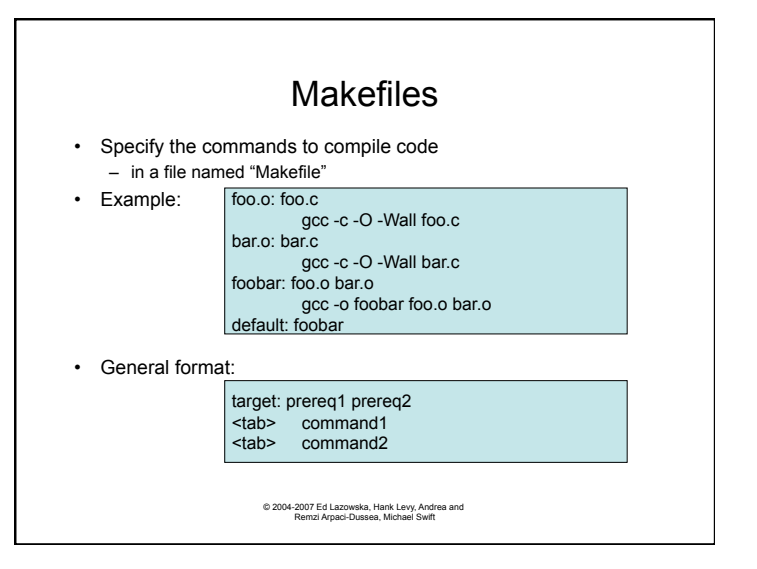

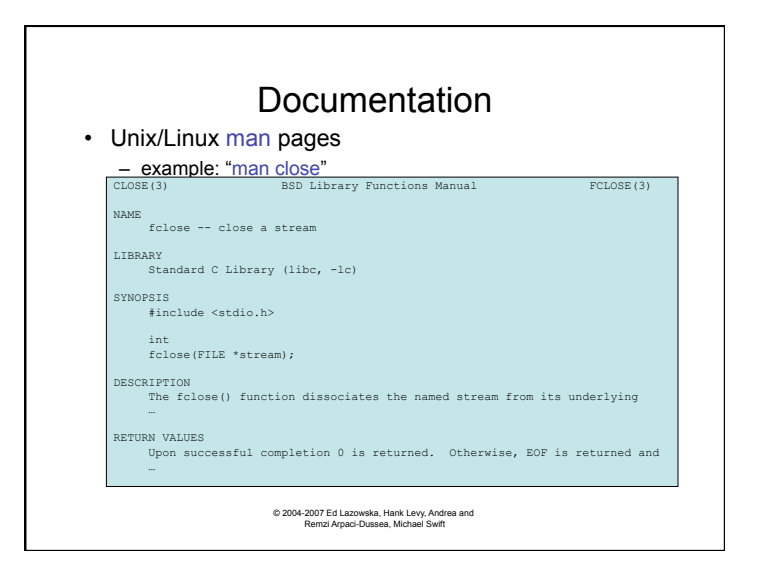

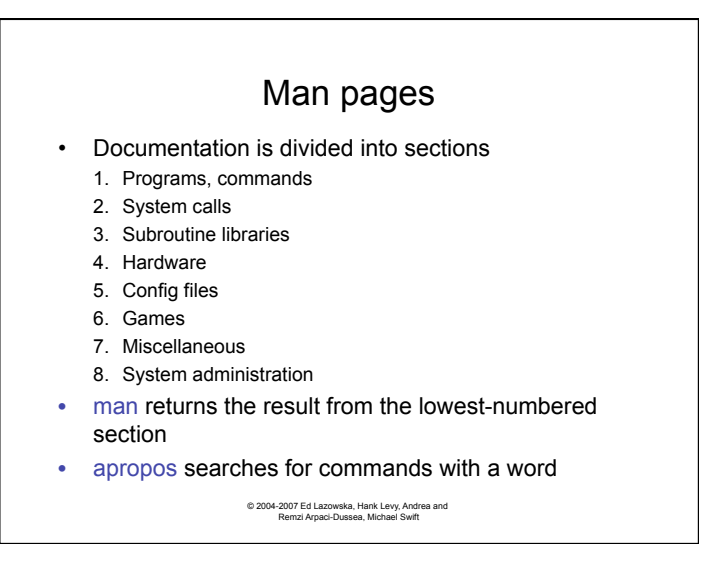

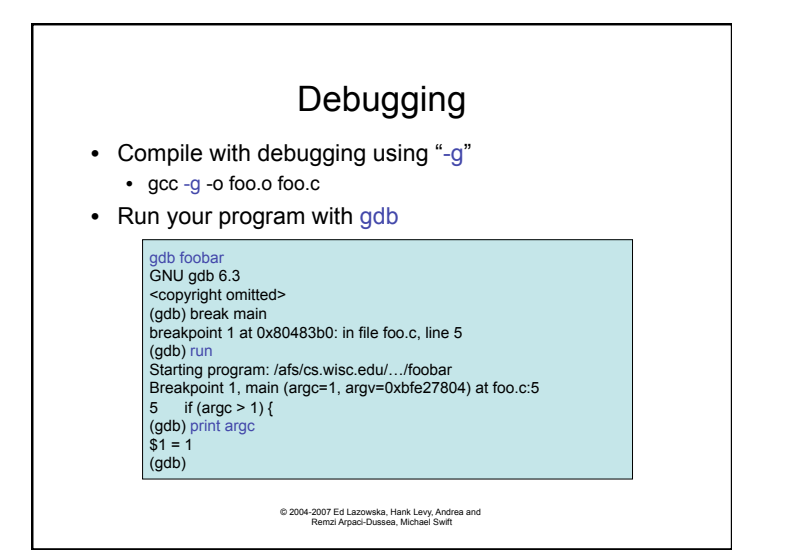